## **ПЕРВОЕ ВЫСШЕЕ ТЕХНИЧЕСКОЕ УЧЕБНОЕ ЗАВЕДЕНИЕ РОССИИ**

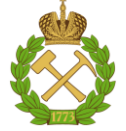

#### **МИНИСТЕРСТВО НАУКИ И ВЫСШЕГО ОБРАЗОВАНИЯ РОССИЙСКОЙ ФЕДЕРАЦИИ федеральное государственное бюджетное образовательное учреждение высшего образования САНКТ-ПЕТЕРБУРГСКИЙ ГОРНЫЙ УНИВЕРСИТЕТ**

**СОГЛАСОВАНО**

**УТВЕРЖДАЮ**

\_\_\_\_\_\_\_\_\_\_\_\_\_\_\_\_\_\_\_\_\_\_\_\_\_ **Руководитель ОПОП ВО профессор Е.И. Пряхин**

**\_\_\_\_\_\_\_\_\_\_\_\_\_\_\_\_\_\_\_\_\_\_ Проректор по образовательной деятельности Д.Г. Петраков**

## **РАБОЧАЯ ПРОГРАММА ДИСЦИПЛИНЫ**

# *КОМПЬЮТЕРНЫЕ ТЕХНОЛОГИИ В РАЗРАБОТКЕ ХУДОЖЕСТВЕННЫХ ИЗДЕЛИЙ*

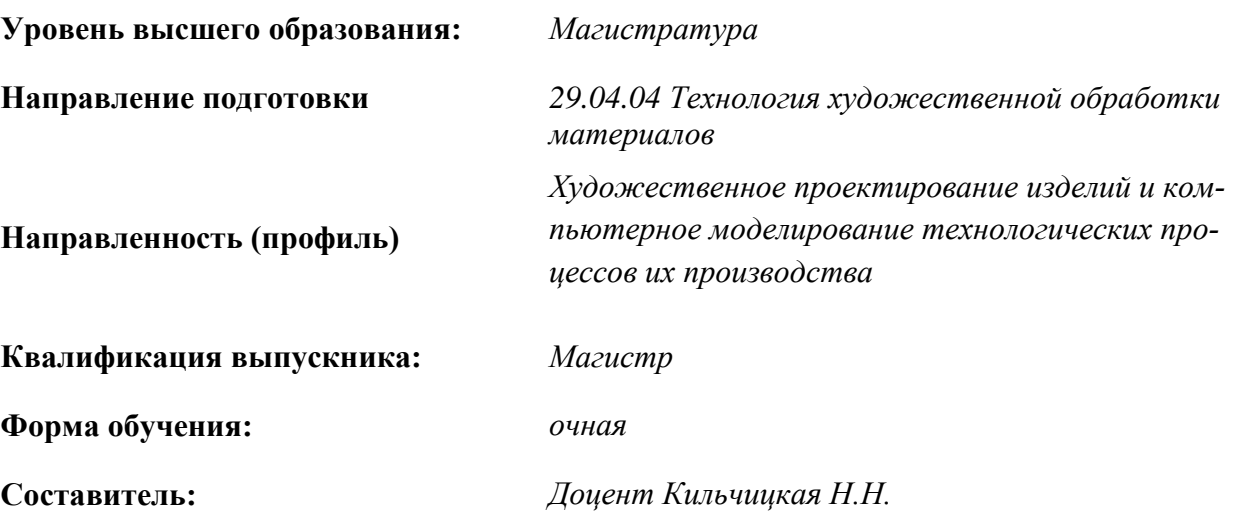

Санкт-Петербург

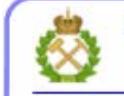

ДОКУМЕНТ ПОДПИСАН УСИЛЕННОЙ КВАЛИФИЦИРОВАННОЙ<br>ЭЛЕКТРОННОЙ ПОДПИСЬЮ

Сертификат: 00F3 503F 985D 6537 76D4 6643 BD9B 6D2D 1C Владелец: Пашкевич Наталья Владимировна<br>Действителен: с 27.12.2022 по 21.03.2024

**Рабочая программа дисциплины** «Компьютерные технологии в разработке художественных изделий» разработана:

- в соответствии с требованиями ФГОС ВО – магистратура по направлению подготовки 29.04.04 «Технология художественной обработки материалов», утвержденного приказом Минобрнауки России № 969 от 22.09.2017;

- на основании учебного плана магистратуры по направлению подготовки 29.04.04 «Технология художественной обработки материалов» направленность (профиль) «Художественное проектирование изделий и компьютерное моделирование технологических процессов их производства».

Составитель **Составитель Составитель** доцент Н.Н. Кильчицкая

**Рабочая программа рассмотрена и одобрена на заседании кафедры материаловедения и технологии художественных изделий** от 09.02.2022 г., протокол № 7

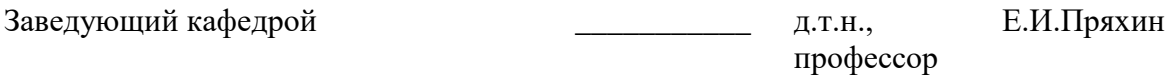

#### **Рабочая программа согласована:**

Начальник управления учебнометодического обеспечения образовательного процесса к.т.н. Иванова П.В.

#### **1.ЦЕЛИ И ЗАДАЧИ ДИСЦИПЛИНЫ**

#### **Цель дисциплины:**

- формирование у студентов теоретических знаний и практических навыков в изображении

пространственных форм на плоскости;

- изучение на практике специфики изобразительных средств дизайн-проектирования;

- развитие конструктивно-геометрического мышления, умения графически свободно выражать свои творческие замыслы.

#### **Основные задачи дисциплины:**

– освоение языка технического рисунка – различных методов проецирования трехмерных объектов на двухмерной плоскости;

– овладение обучающимися методами и способностями к анализу пространственных форм на основе тонально-графических построений, изучение теории образования светотени на различных поверхностях и телах;

– приобретение навыков правильного выполнения и оформления проектных рисунков, поисковых эскизов и клаузур;

– умение использовать полученные знания в профессиональной деятельности и формирование необходимых компетенций, адекватных задачам дизайн-проектирования.

## **2. МЕСТО ДИСЦИПЛИНЫ В СТРУКТУРЕ ОПОП ВО**

Дисциплина «Компьютерные технологии в разработке художественных изделий» относится к обязательной части Блока 1 "Дисциплины (модули) основной профессиональной образовательной программы по направлению «29.04.04 Технология художественной обработки материалов, направленность (профиль) Художественное проектирование изделий и компьютерное моделирование технологических процессов их производства» и изучается во 2 семестре..

Дисциплина «Рисунок технический» тесно связана с такими дисциплинами как «Рисунок», «Инженерная графика», «Теория теней и перспективы», «Компьютерная графика» и является основой для таких дисциплин, как «Проектирование художественных изделий» и «Компьютерное моделирование художественных изделий».

 Особенность дисциплины является формирование практических навыков работы с правилами и способами построения и чтения чертежей и пространственного профессионального мышления.

#### **3. ПЛАНИРУЕМЫЕ РЕЗУЛЬТАТЫ ОБУЧЕНИЯ ПО ДИСЦИПЛИНЕ, СООТНЕСЕННЫЕ С ПЛАНИРУЕМЫМИ РЕЗУЛЬТАТАМИ ОСВОЕНИЯ ОБРАЗОВАТЕЛЬНОЙ ПРОГРАММЫ**

Процесс изучения дисциплины «Компьютерные технологии в разработке художественных изделий» направлен на формирование следующих компетенций:

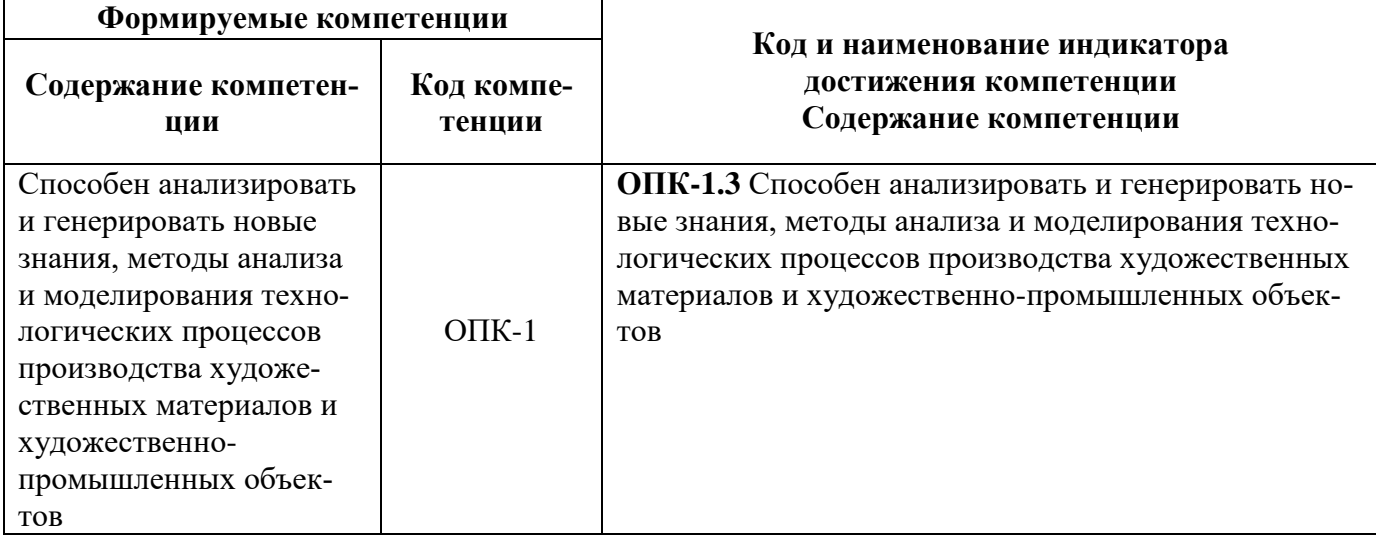

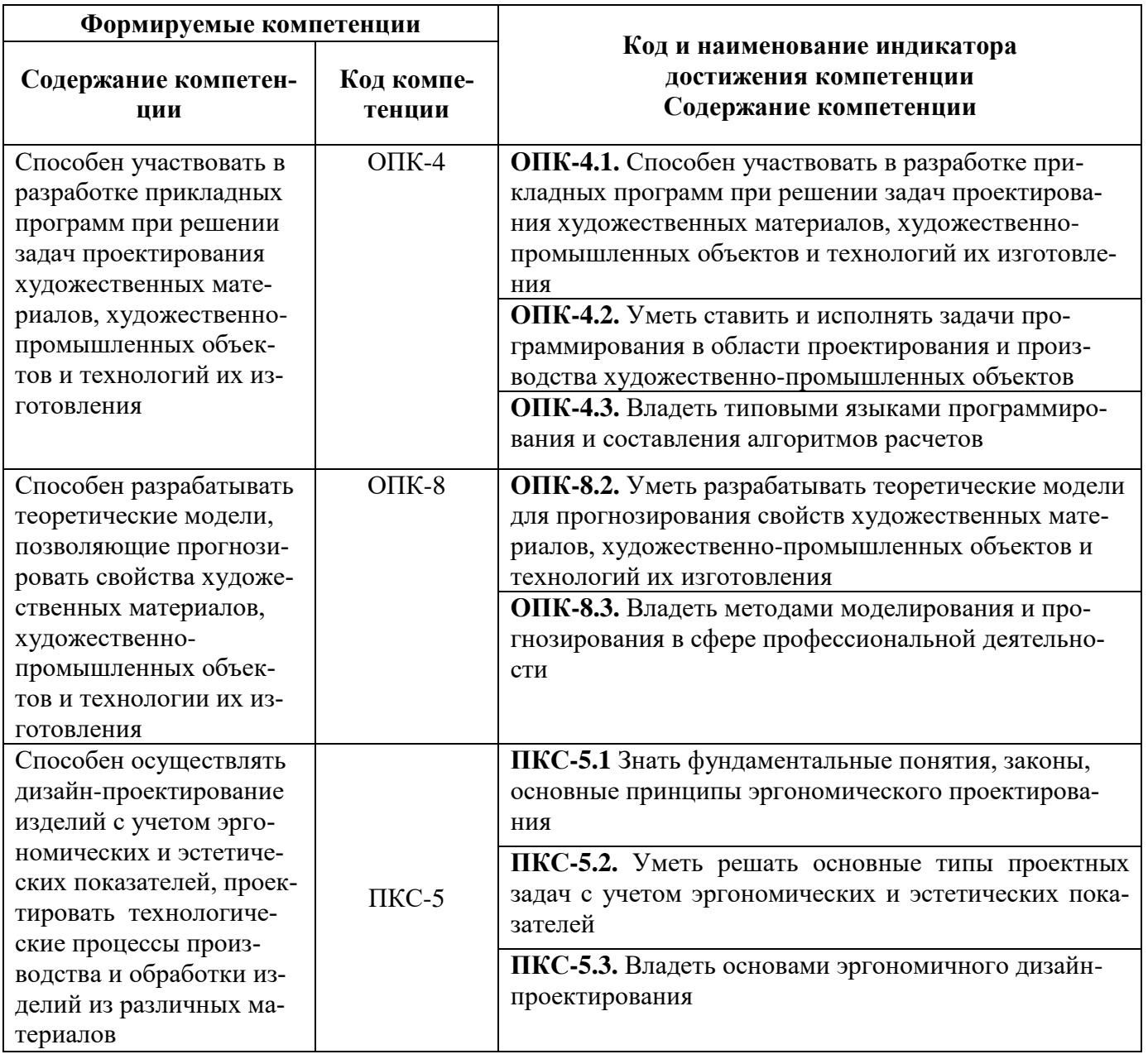

## 4. СТРУКТУРА И СОДЕРЖАНИЕ ДИСЦИПЛИНЫ

## 4.1 Объём дисциплины и виды учебной работы

Общая трудоёмкость дисциплины составляет 3 зачетных единиц, 108 ак. часов.

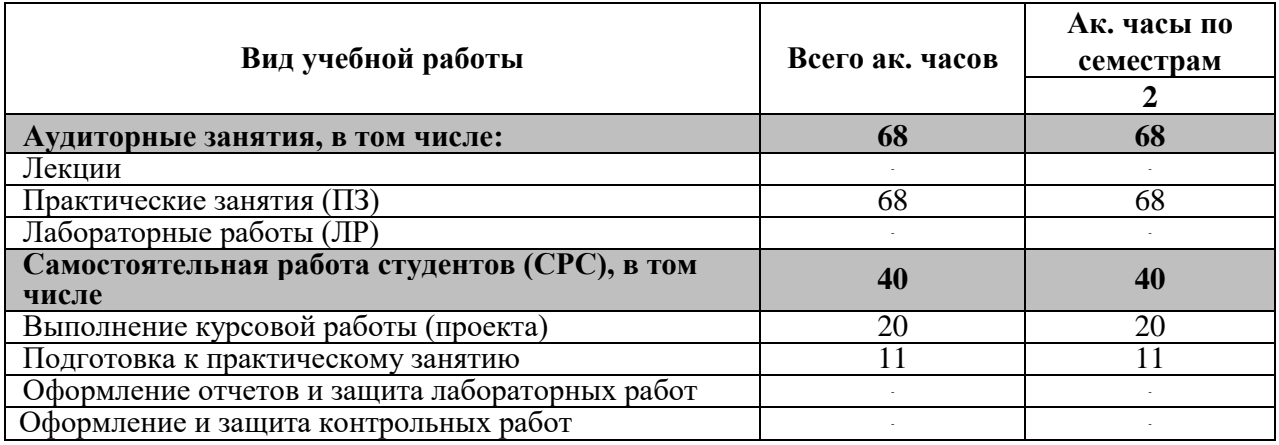

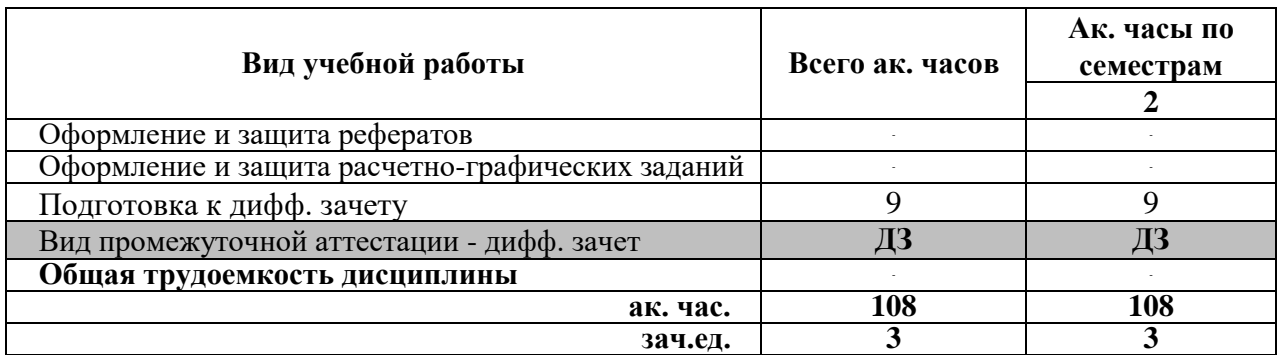

## **4.2. Содержание дисциплины**

Учебным планом предусмотрены: практические занятия и самостоятельная работа. **4.2.1 Разделы дисциплин и виды занятий**

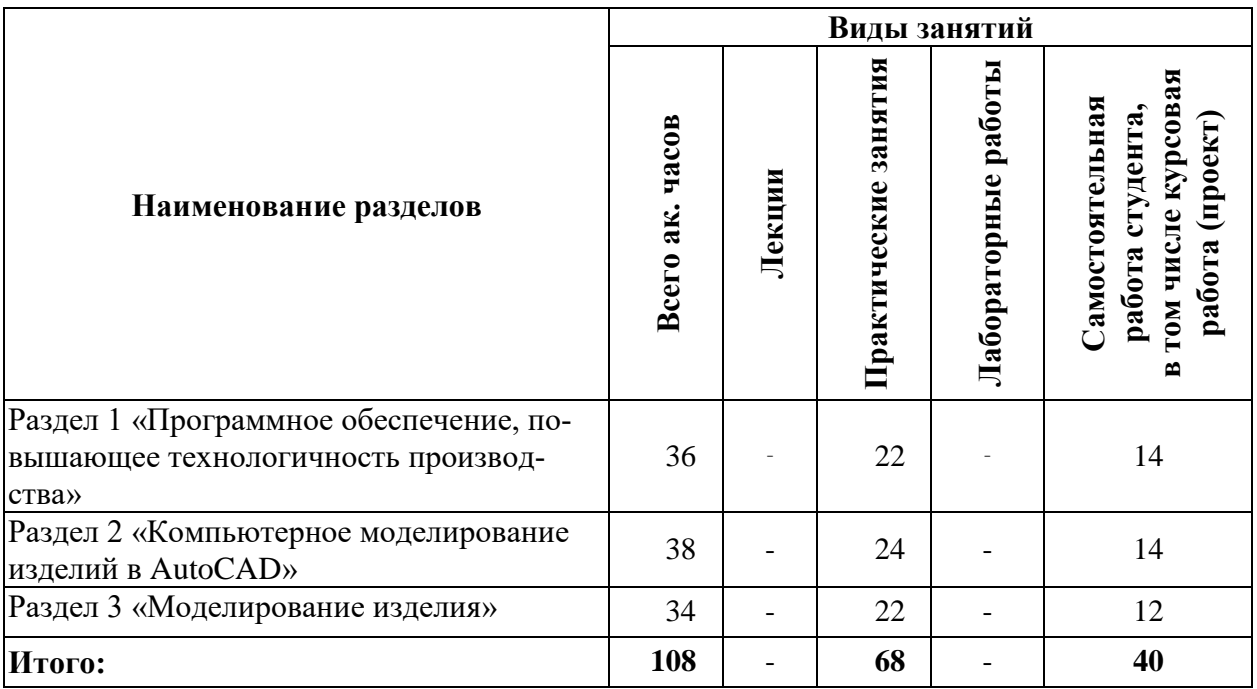

## **4.2.2. Содержание разделов дисциплины**

Лекционные занятия не предусмотрены.

#### **4.2.3. Практические занятия:**

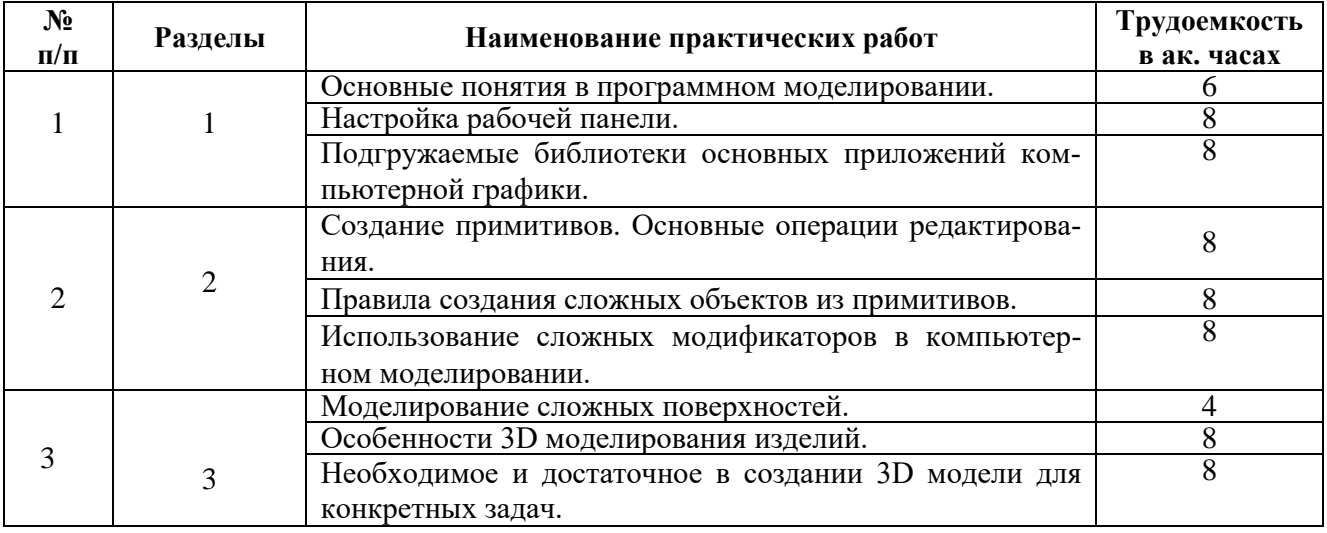

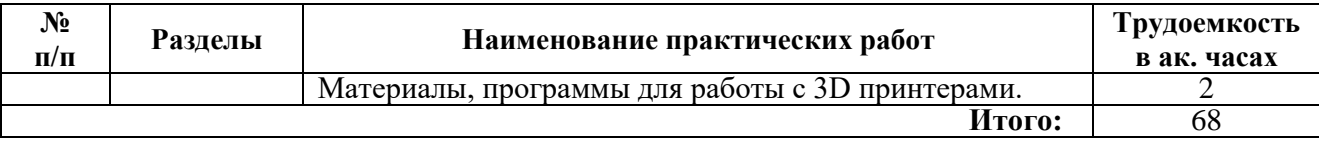

### **4.2.4. Лабораторные работы**

Лабораторные работы не предусмотрены.

#### **4.2.5. Курсовые работы**

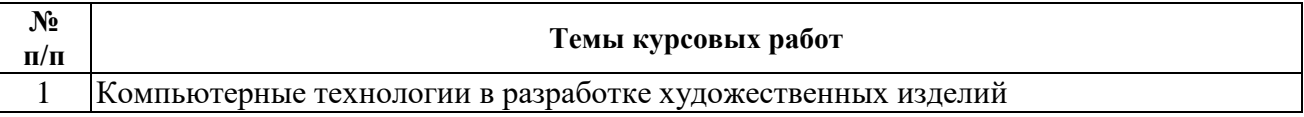

## **5. ОБРАЗОВАТЕЛЬНЫЕ ТЕХНОЛОГИИ**

В образовательном процессе применяются следующие технологии:

В ходе обучения применяются:

**Практические занятия.** Цели практических занятий:

-совершенствовать умения и навыки решения практических задач.

Главным содержанием этого вида учебных занятий является работа каждого обучающегося по овладению практическими умениями и навыками профессиональной деятельности.

**Консультации** (текущая консультация, накануне защиты курсового проекта) является одной из форм руководства учебной работой обучающихся и оказания им помощи в самостоятельном изучении материала дисциплины, в ликвидации имеющихся пробелов в знаниях и задолженностей по текущим занятиям.

Текущие консультации проводятся преподавателем, ведущим занятия в учебной группе, научным руководителем и носят как индивидуальный, так и групповой характер.

**Самостоятельная работа обучающихся** направлена на углубление и закрепление знаний, полученных на лекциях и других занятиях, выработку навыков самостоятельного активного приобретения новых, дополнительных знаний, подготовку к предстоящим учебным занятиям и промежуточному контролю.

**Курсовая работа** позволяет обучающимся развить навыки научного поиска.

## **6. ОЦЕНОЧНЫЕ СРЕДСТВА ДЛЯ ТЕКУЩЕГО КОНТРОЛЯ УСПЕВАЕМОСТИ, ПРОМЕЖУТОЧНОЙ АТТЕСТАЦИИ ПО ИТОГАМ ОСВОЕНИЯ ДИСЦИПЛИНЫ**

## **6.1.Оценочные средства для самостоятельной работы студентов и текущего контроля успеваемости**

#### **Раздел 1. Программное обеспечение, повышающее технологичность производства**

- 1. Перечислите основные понятия, используемые в компьютерном моделировании.
- 2. Что понимается под формулировкой: «обеспечение технологичности конструкции изделия»?
- 3. Какие программные продукты для работы с моделированием изделий вам знакомы?
- 4. Как можно оценить технологичность конструкции изделия?
- 5. По каким факторам можно оценить качество программного продукта?

#### **Раздел 2. Компьютерное моделирование изделий в AutoCad**

- 6. Опишите графический интерфейс пользователя, его компоненты. Способы ввода управляющих команд. Системные переменные.
- 7. Какие существуют режимы работы в Автокад? Как их изменить?
- 8. Опишите элементы чертежа: слои, примитивы, блоки, виды.
- 9. Изменение свойств объектов. Средства изменения свойств.
- 10. Перечислите виды привязок. Приемы выполнения объектной привязки.
- 11. Пользовательские системы координат.

### **Раздел 3. Моделирование художественного изделия**

- 1. Факторы композиционного формообразования.
- 2. Методические приемы художественно-образного моделирования.
- 3. Назовите основные принципы моделирования художественных изделий.
- 4. Виды художественно-проектного моделирования.
- 5. Субъекты проектирования изделия.
- 6. Субъекты потребления изделия.

## **6.2. Оценочные средства для проведения промежуточной аттестации (дифференци-**

## **рованного зачета)**

- 1. Моделирование в дизайне.
- 2. Факторы композиционного формообразования
- 3. Принцип моделирования
- 4. Принцип художественно-образного подхода.
- 5. Принцип условности.
- 6. Избирательного адекватного, информативно-выразительного и комплексного применения.
- 7. Виды художественно-проектного моделирования
- 8. Графопластическое моделирование
- 9. Факторы композиционного формообразования
- 10. Субъекты проектирования изделия
- 11. Назначение, функции, возможности и область применения AutoCAD, как средства инженерной машинной графики.
- 12. Графический интерфейс пользователя, его компоненты. Способы ввода управляющих команд. Системные переменные.
- 13. Настройка рабочей среды пользователя
- 14. Порядок подготовки графического экрана, настройка среды черчения. Выбор размера графической области изображения, единиц измерения, точности и других параметров.
- 15. Сетка, режим привязки к сетке. Ортогональный режим. Изменение положения сетки относительно осей координат.
- 16. Элементы чертежа: слои, примитивы, блоки, виды.
- 17. Параметры и свойства элементов чертежа.
- 18. Свойства слоя. Способы создания слоев.
- 19. Управление слоями. Особенности нулевого слоя.
- 20. Подготовка к отрисовке. Выбор текущего слоя, цвета, типа линии и др. параметров.
- 21. Способы и приемы отрисовки примитивов.
- 22. Однородная заливка замкнутых контуров. Штриховка.
- 23. Виды штриховки.
- 24. Действия над объектами. Соблюдение точности построений. Обрезка лишних концов.
- 25. Изменение свойств объектов. Средства изменения свойств.
- 26. Суть и назначение объектной привязки.
- 27. Постоянная объектная привязка.
- 28. Одноразовая объектная привязка.
- 29. Способы создания блоков.
- 30. Варианты вставки блока из графической базы чертежа.
- 31. Виды трехмерных моделей.
- 32. Как построить каркасную модель?
- 33. Как построить поверхностную модель?
- 34. Как построить тело?
- 35. 3D виды.

## **6.2.2. Примерные тестовые задания к диф. зачету Вариант 1**

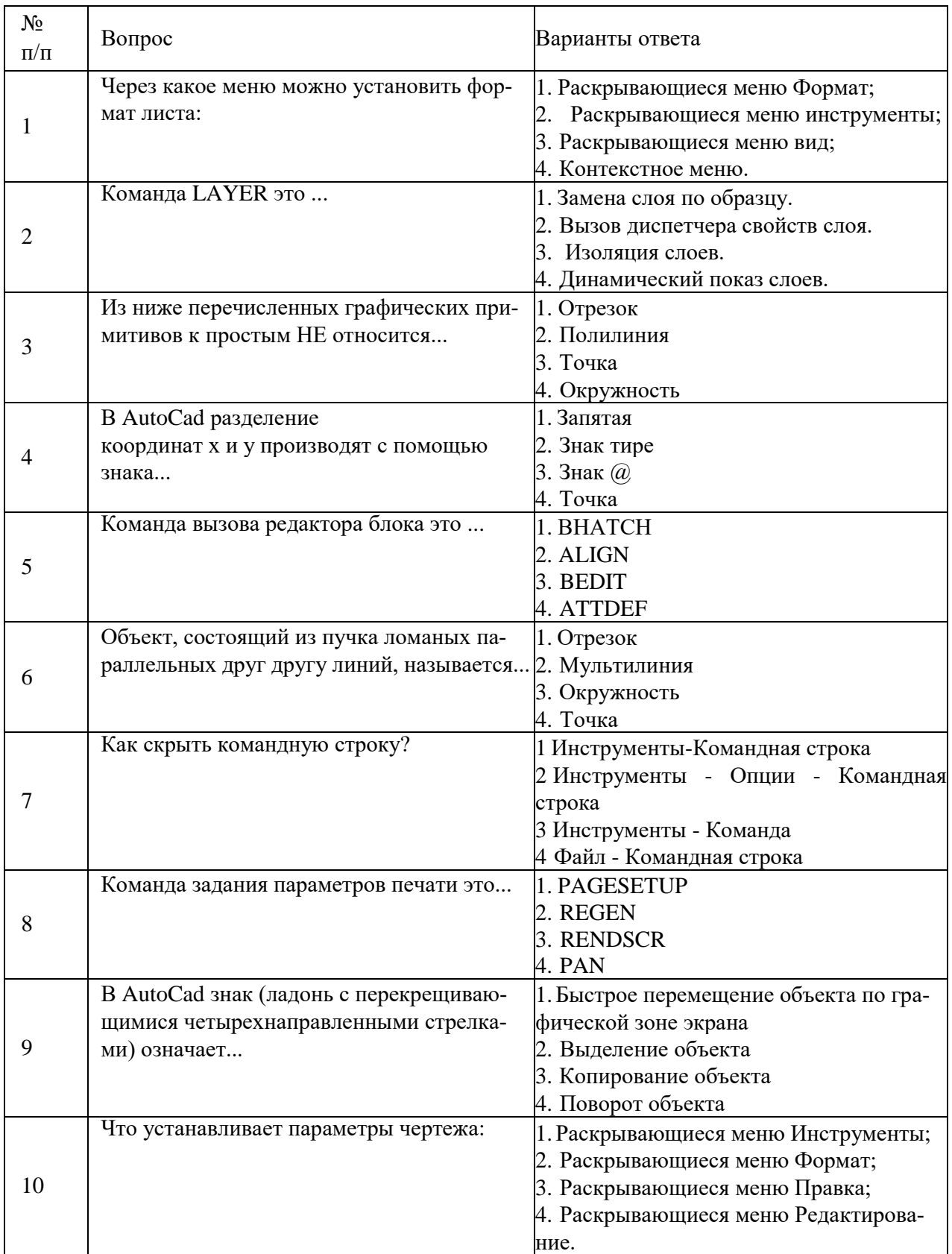

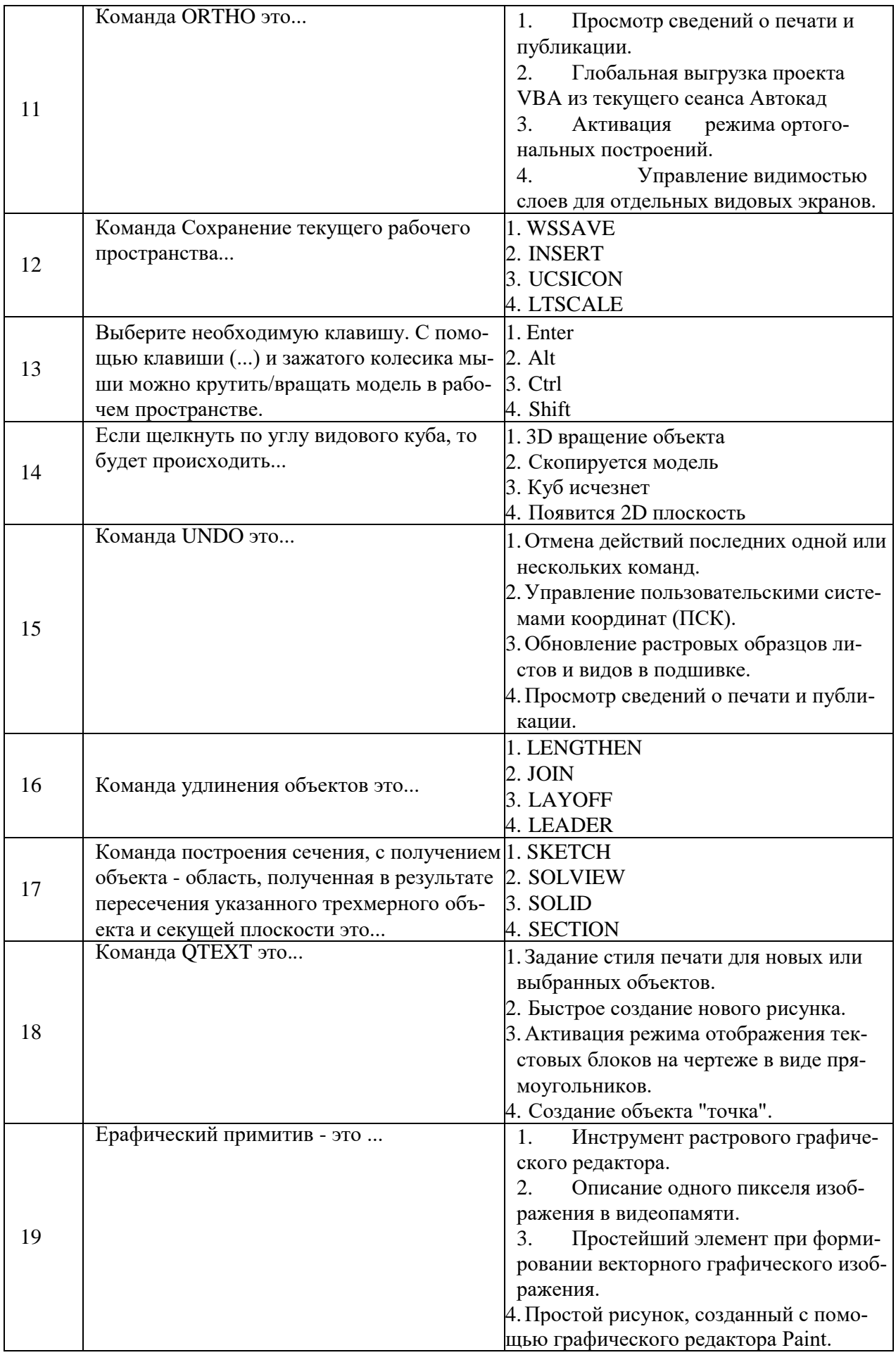

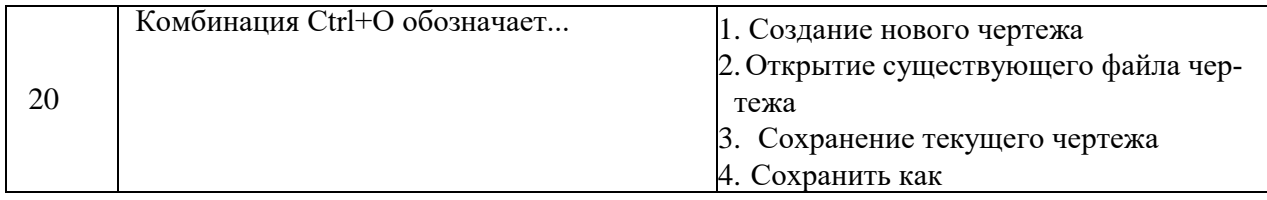

## **Вариант 2**

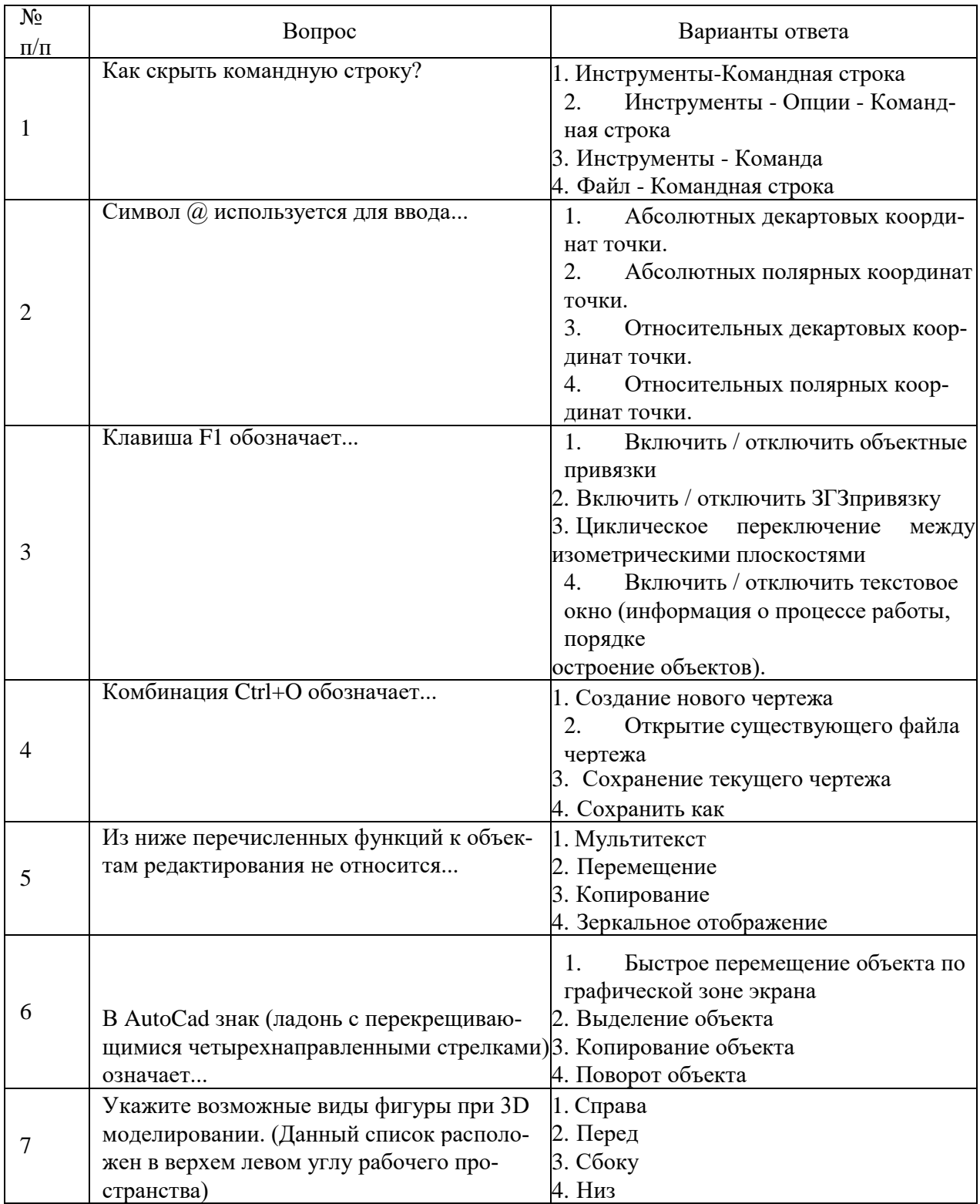

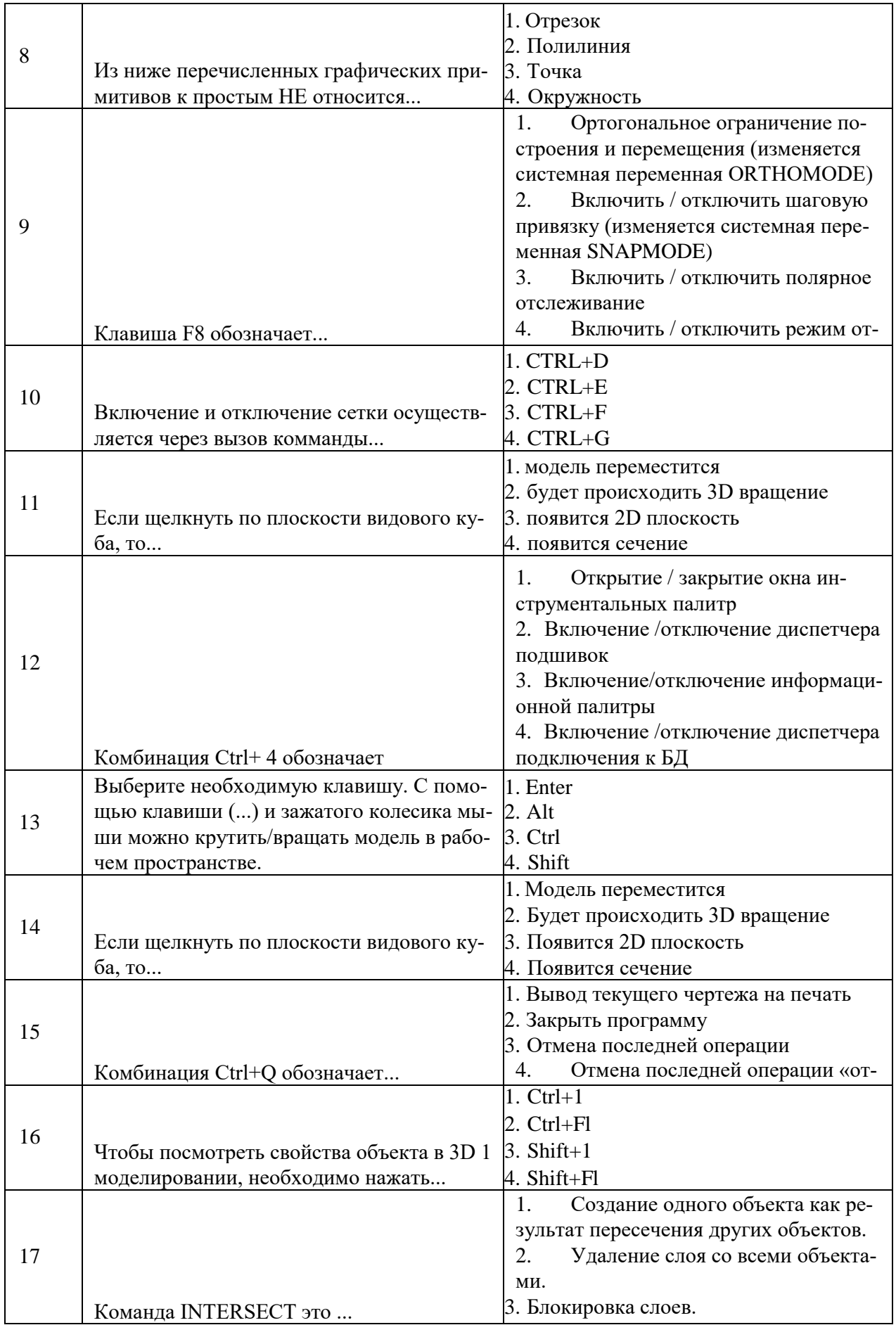

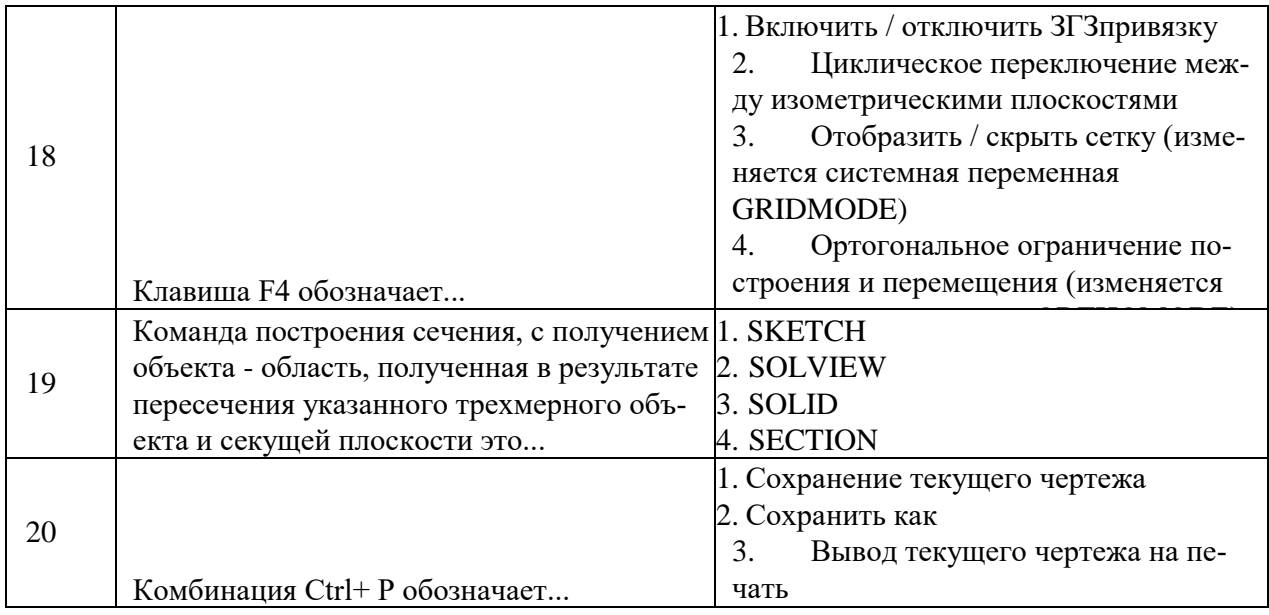

## Вариант 3

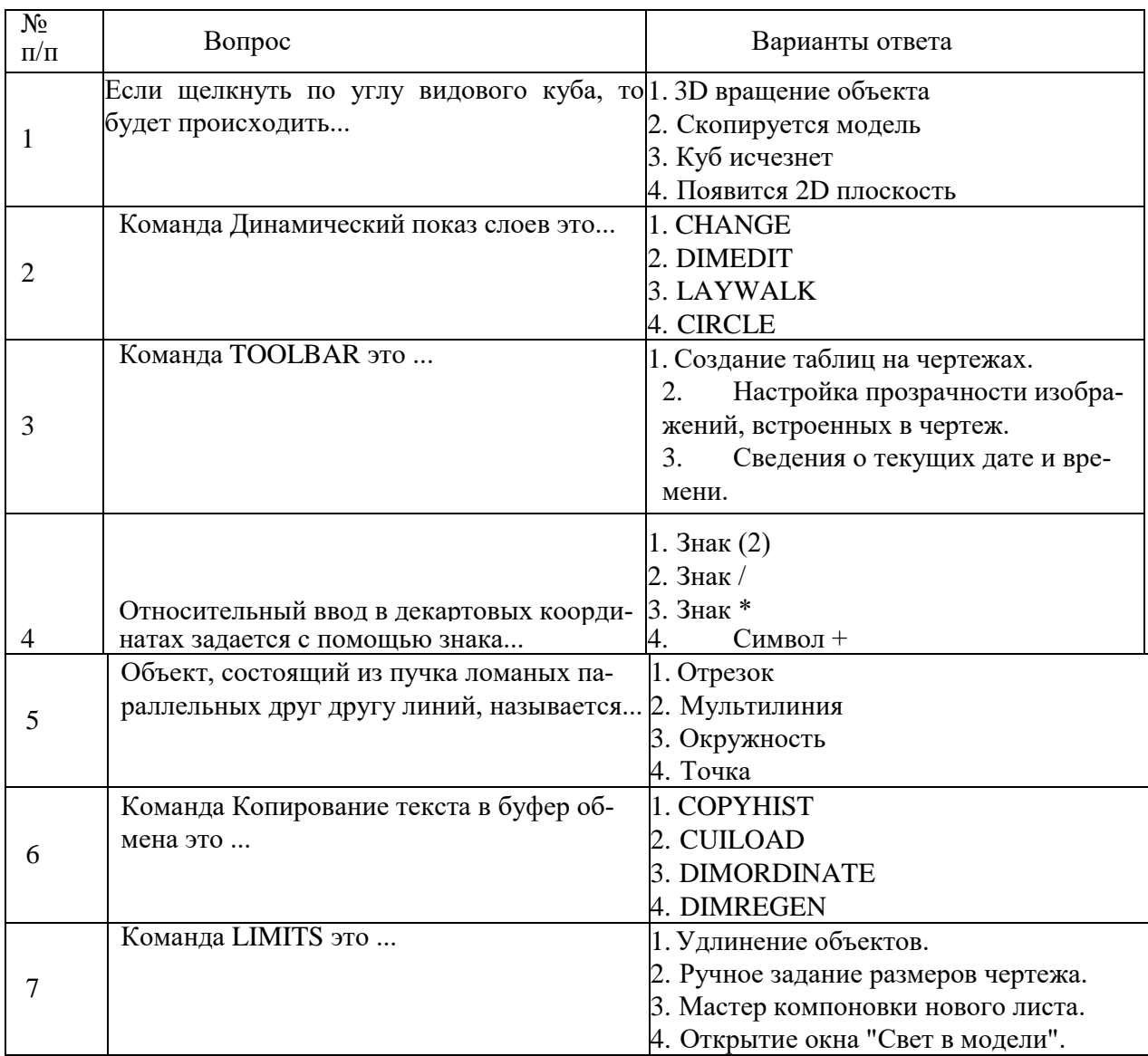

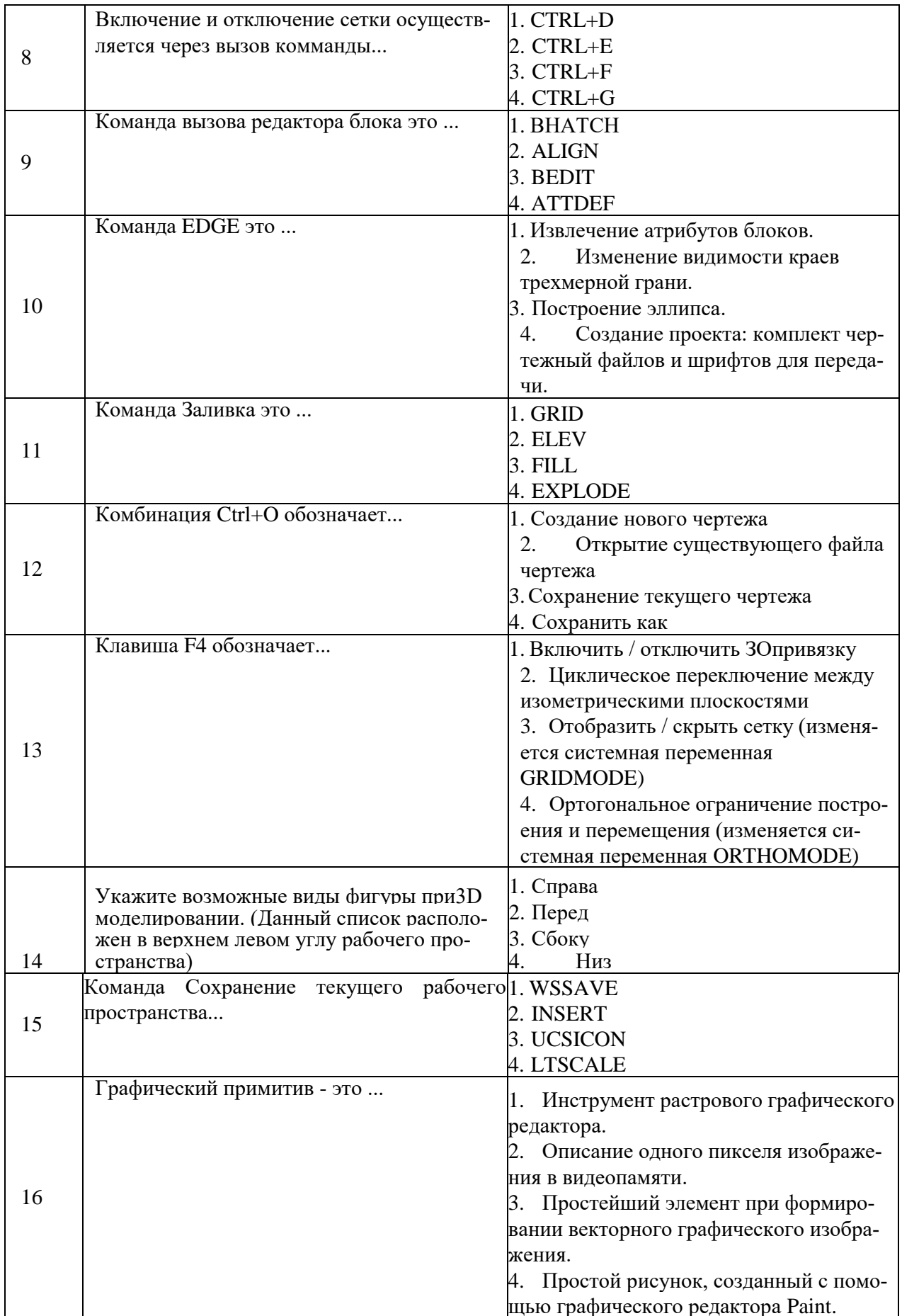

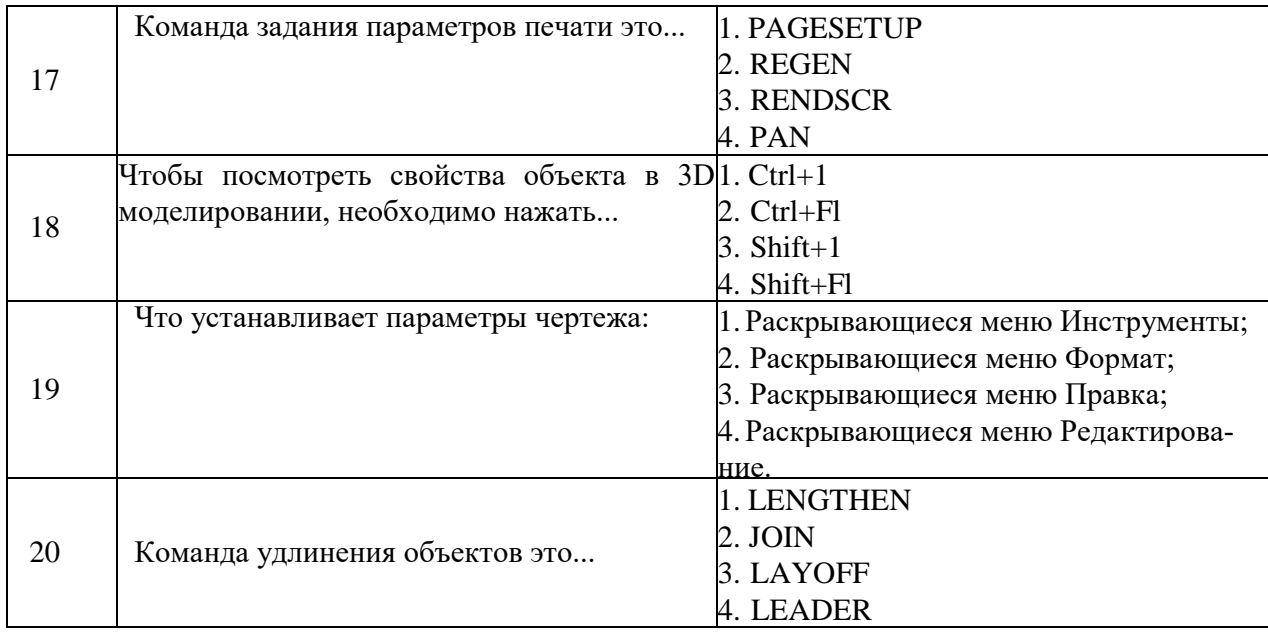

**6.3. Описание показателей и критериев контроля успеваемости, описание шкал оценивания**

## **6.3.1. Шкала оценивания знаний оценок промежуточной аттестации (дифференцированного зачета):**

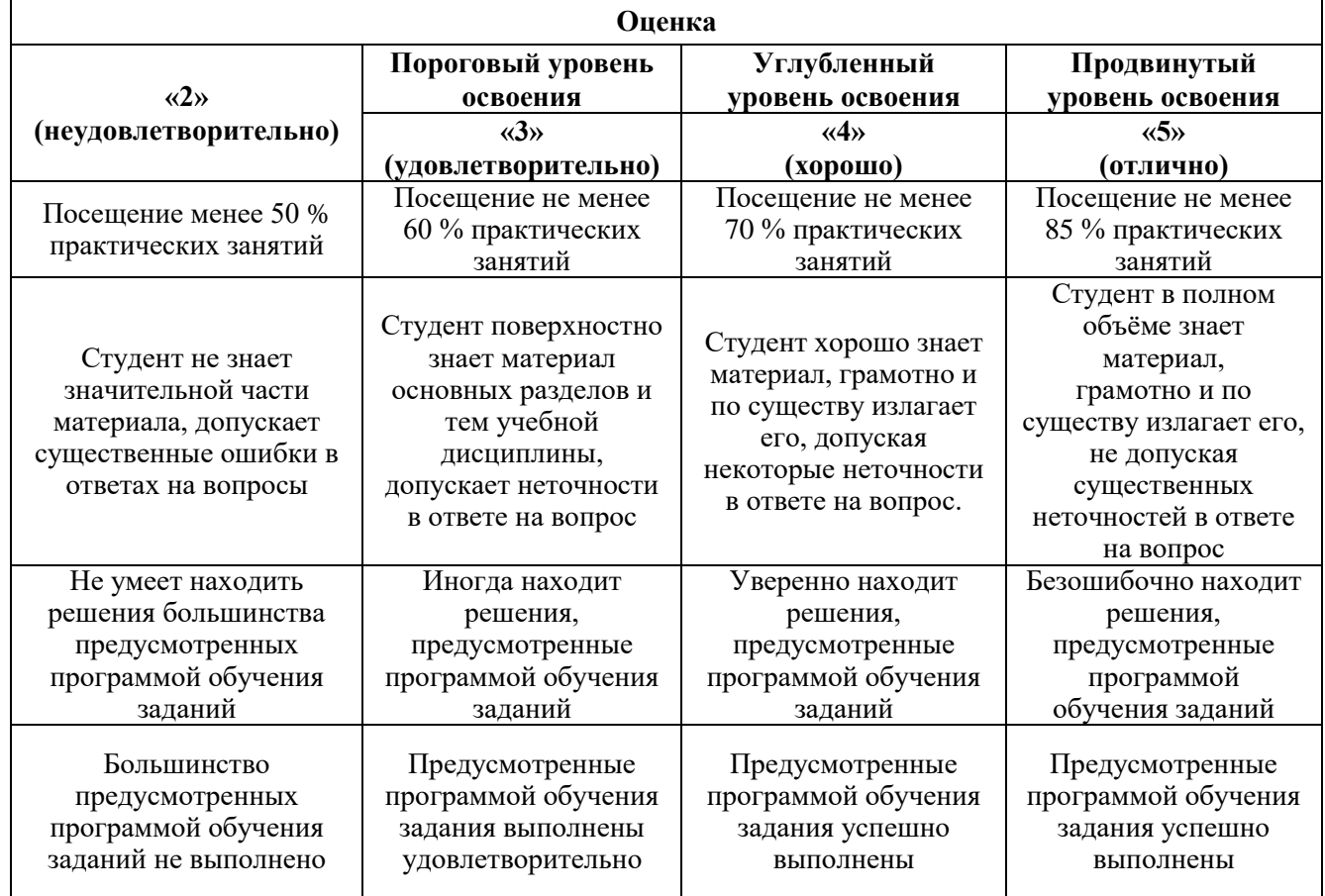

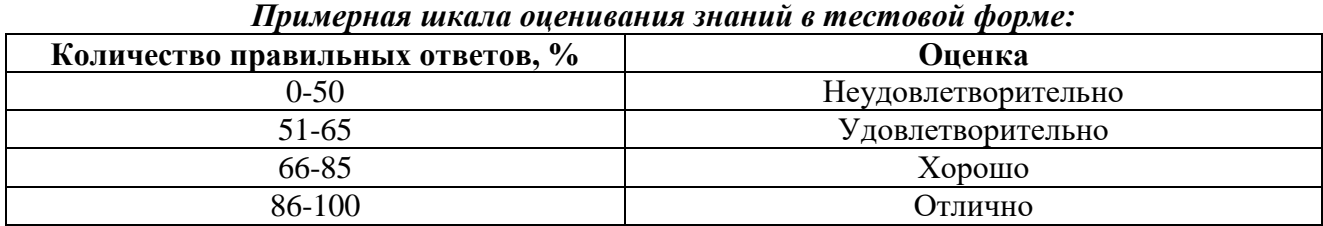

## **6.3.2. Описание шкалы и критериев оценивания для проведения промежуточной аттестации в форме защиты курсовой работы**

Студент выполняет курсовую работу в соответствии с графиком, принятым на заседании кафедры. Оценка может быть снижена за несоблюдение установленного кафедрой графика.

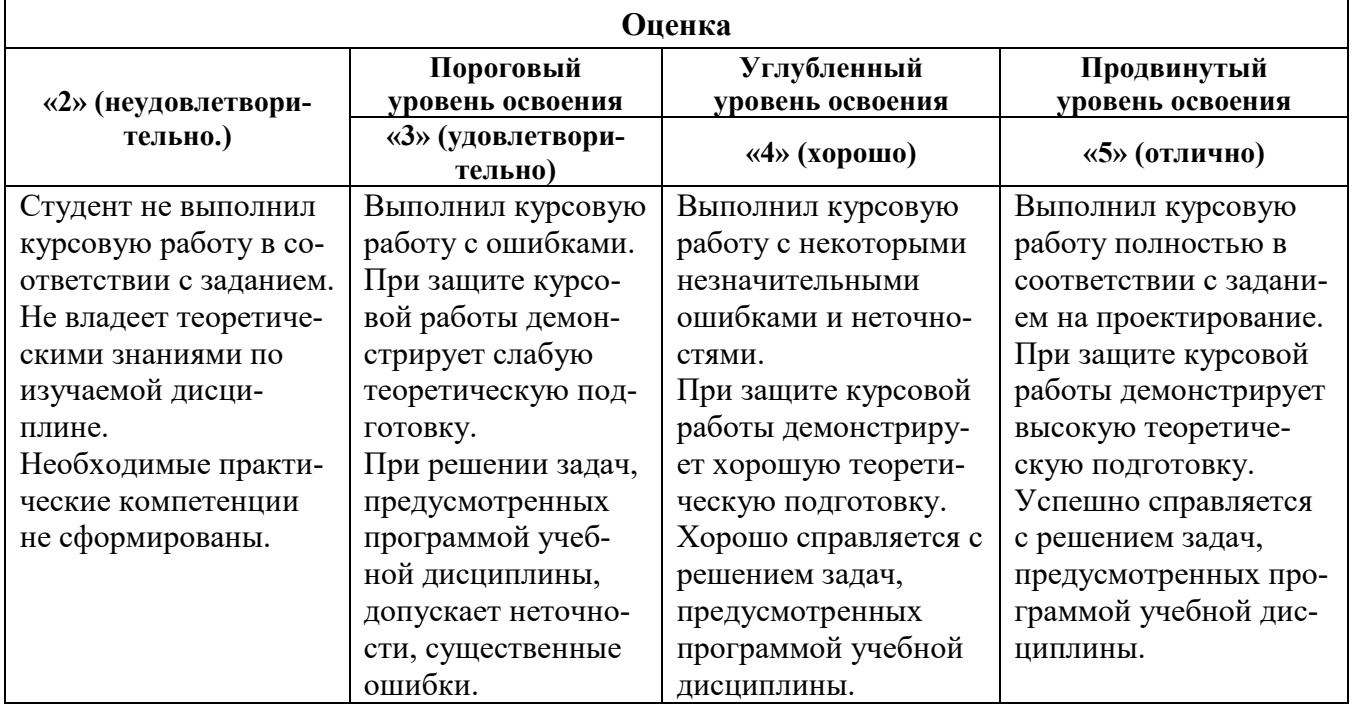

## **7. УЧЕБНО-МЕТОДИЧЕСКОЕ И ИНФОРМАЦИОННОЕ ОБЕСПЕЧЕНИЕ:**

## **7.1. Рекомендуемая литература**

## **7.1.1. Основная литература**

1. Аверин В.Н. Компьютерная инженерная графика. Учебное пособие. -6-е изд., стер. - М.: Издательский центр «Академия», 2019. -208 с.

2. Боресков, А.В. Компьютерная графика: Учебник и практикум для прикладного бакалавриата / А.В. Боресков, Е.В. Шикин. - Люберцы: Юрайт, 2016. - 219 c.

3. Королев, Ю.И. Инженерная и компьютерная графика. Учебное пособие. Стандарт третьего поколения / Ю.И. Королев. - СПб.: Питер, 2019. - 384 c.

4. Литвина Т. В. Экранные технологии в дизайне: телевизионный дизайн и мультимедиапрезентации: учеб. пособие / Т. В. Литвина — М.: МГХПА им. С. Г. Строганова, 2016. — 248 с., илл.

5. Липовка А. Ю., Бундова Е. С., Жоров Ю. В. Креативное программирование: учеб. пособие / А. Ю. Липовка, Е. С. Бундова, Ю. В. Жоров. — Красноярск: Сиб. федер. ун-т, 2015. — 280 с.

6. Максимова, И.А. Приёмы изобразительного языка в современной архитектуре (ручная и компьютерная графика): Учебное пособие / И.А. Максимова, А.Е. Винокурова, А.В. Пивоварова. - М.: Инфра-М, 2018. - 264 c.

7. Орлов П. А. Программирование для дизайнеров: учеб. пособие / П. А. Орлов; под ред. проф. В. М. Иванова. СПб.: СПбГПУ Петра Великого, 2015. — 247 с.

## **7.1.2. Дополнительная литература**

1. 3D Studio Мах + VRay. Проектирование дизайна среды: Учебное пособие / Д.А. Хворостов. - М.: Форум: НИЦ ИНФРА-М, 2015. - 272 с.: 60x90 1/16. - (Высшее образование: Бакалавриат). (обложка) ISBN 978-5-91134-894-6 [Электронный ресурс]. - URL: [http://znanium.co](http://znanium.co/) m/bookread2.php?book=460461

2. Шнейдеров, В. С. Иллюстрированный самоучитель 3ds max [Текст]: самоучитель / Виталий Шнейдеров. - СПб.: Питер, 2006. - 480 с.: ил., фото. - (Самоучитель). - Алф. указ.: с. 479- 480. - ISBN 5-469-01186-0 (в обл.)

3. Хворостов Д.А. 3D Studio Мах + VRay. Проектирование дизайна среды: учеб. пособие — М.: ФОРУМ: ИНФРА-М, 2018. — 270 с. — (Высшее образование: Бакалавриат). [Электронный ресурс]. - URL:<http://znanium.com/bookread2.php?book=942731>

4. Заболоцкий Е.И. Примеры моделирования в редакторе 3D Studio Мах: учебнометодическое пособие / Е.И. Заболоцкий, Р.Я. Оржеховская, Д.З. Хусаинов и др.; Министерство образования и науки Российской Федерации, Федеральное государственное бюджетное образовательное учреждение высшего профессионального образования «Уральская государственная архитектурно-художественная академия» (ФГБОУ ВПО «УралГАХА»), - Екатеринбург: УралГАХА, 2013. - Ч. 1. - 66 с. : ил. - Библиогр. в кн. [Электронный ресурс]. - URL: <http://biblioclub.ru/index.php?page=book&id=436745> (16.01.2018).

5. Шпаков, П.С. Основы компьютерной графики: учебное пособие / П.С. Шпаков, Ю.Л. Юнаков, М.В. Шпакова; Министерство образования и науки Российской Федерации, Сибирский Федеральный университет. - Красноярск: Сибирский федеральный университет, 2014. 398 с. : табл., схем. - Библиогр. в кн. - ISBN 978-5-7638-2838-2. [Электронный ресурс]. - URL: <http://biblioclub.ru/index.php?page=book&id=364588> (16.01.2018).

6. Трошина, Г.В. Трехмерное моделирование и анимация: учебное пособие / Г.В. Трошина. Новосибирск: НГТУ, 2010. - 99 С. - ISBN 978-5-7782-1507-8. [Электронный ресурс]. - URL: <http://biblioclub.ru/index.php?nage=book&id=229305> (16.01.2018).

7. Бунаков, П.Ю. Автоматизация проектирования корпусной мебели: основы, инструменты, практика / П.Ю. Бунаков, А.В. Стариков. - Москва: ДМК Пресс, 2009. - 851 с.: ил. - ISBN 978- 5- 94074-575-4. [Электронный ресурс]. - URL: <http://biblioclub.ru/index.php?page=book&id=47339> (16.01.2018).

8. Ерохин, С.В. Эстетика цифрового изобразительного искусства / С.В. Ерохин. - Санкт-Петербург.: Алетейя, 2010. - 431 с. - (Цифровое искусство). - ISBN 978-5-91419-426-7. [Электронный ресурс]. - URL:<http://biblioclub.ru/index.php?page=book&id=l> 19848 (16.01.2018).

9. Маров М. Энциклопедия 3D Studio МАХ - СПб. Издательство «Питер». 2000.-1184 с. ил. 10. Миловская, О. С. Самоучитель 3ds Мах 9 [Текст]: самоучитель / Ольга Миловская. - СПб.: БХВ-Петербург, 2009. - 336 с.: ил.

11. Тихонов, П. Справочная книжка для золотых и серебряных дел мастеров / П. Тихонов. - Киев: Типография Императорского Университета св. Владимира. Акционерного общества печати и издательского дела Н. Т. Корчак-Новицкого, 1904. - 195 с. - ISBN 978-5-4458-9075-1. [Электронный ресурс]. - URL:<http://biblioclub.ru/index.php?page=book&id=235481> (22.05.2018).

12. ГОСТ 14.201-83 Обеспечение технологичности конструкции изделий. Общие требования.<https://docs.cntd.ru/document/1200012270>

#### **7.1.3. Учебно-методическое обеспечение**

Программа дисциплины «Компьютерные технологии в разработке художественных изделий» реализуется в процессе проведения практических занятий.

Самостоятельная работа студентов консультируется и контролируется преподавателем.

Практические задания рассматриваются и анализируются на зачете, где преподавателем оцениваются по пятибалльной шкале, с уточнением балльной оценки. В течении семестра студенты выполняют ряд практических заданий, которые защищают на занятиях, подтверждая выполненную работу демонстрацией теоретических знаний.

Самостоятельная работа студентов включает в себя выполнение заданий, которые ориентированы на подготовительную работу к практическим занятиям.

По каждой теме учебной дисциплины студентам предлагается перечень заданий для самостоятельной работы и список учебных пособий и электронных ресурсов, необходимой для освоения дисциплины.

Рекомендуемые Интернет-ресурсы:

1. RENDER.RU -> Информационный ресурс по компьютерной графике и анимации <http://www.render.ru/>

2. Видеоуроки по 3ds Max - <http://www.3dsmaxvideo.ru/index.php>

3. 3dcenter.ru - <http://www.3dcenter.ru/>

- 4. 3dmax.ru <http://www.3dmax.ru/>
- 5. 3dtotal.com <http://www.3dtotal.com/>

## **7.2. Базы данных, информационно-справочные и поисковые системы:**

- 1. Электронная библиотека Российской Государственной Библиотеки (РГБ): http://www.rsl.ru/
- 2. Мировая цифровая библиотека: http://wdl.org/ru
- 3. Европейская цифровая библиотека Europeana: http://www.europeana.eu/portal
- 4. Свободная энциклопедия Википедия: https://ru.wikipedia.org
- 5. Электронная библиотека учебников: [http://studentam.net](http://studentam.net/)
- 6. Консультант Плюс: справочно-поисковая система [Электронный ресурс], www.consultant.ru/.
- 7. Научная электронная библиотека «Scopus» https://www.scopus.com
- 8. Научная электронная библиотека ScienceDirect: http://www.sciencedirect.com
- 9. Научная электронная библиотека «eLIBRARY»: https://elibrary.ru/
- 10. Система FAPAHT: электронный периодический справочник [Электронный ресурс] www.garant.ru/.
- 11. Электронно-библиотечная система издательского центра «Лань» https:// е.lanbook. com/books.
- 12. Электронно-библиотечная система «ЭБС ЮРАЙТ» www.biblio-online.ru.
- 13. Электронная библиотечная система «Национальный цифровой ресурс «Руконт». http://rucont.ru/
- 14. Электронно-библиотечная система http://www.sciteclibrary.ru/

## **8. МАТЕРИАЛЬНО-ТЕХНИЧЕСКОЕ ОБЕСПЕЧЕНИЕ ДИСЦИПЛИНЫ**

### **8.1 Материально-техническое оснащение аудиторий**

## **Аудитории для проведения практических занятий (Учебный центр № 1).**

Аудитория 5412 для проведения практических работ рассчитана на 6 посадочных мест. Мебель:

комплект (жалюзи верт. беж, карниз) 280x224 см, шкаф-гардероб, стол аудиторный для студентов - 3 шт., стол компьютерный 1100x600x750 - 2 шт., стул ИЗО - 2 шт., кресло компьютерное 7873 A2S - 4 шт.

Оборудование:

верстак для лазерной установки - 1 шт., комплекс лазерный Speedy-IOOR С 25 - 1 шт., комплекс лазерный МиниМаркер 2-А4 - 1 шт., комплекс лазерный МиниМаркер 2-М20 - 1 шт., система ручной лазерной маркировки МиниМаркер 2 Р20 - 1 шт., анализатор АГПМ-6 - 1 шт., термоскоп - 100 - НГ - 1 шт., ножницы рычажные - 1 шт., станок сверлильный - 1 шт.

## Компьютерная техника:

ПЭВМ RAMEC, ПЭВМ Кей Р911, ПЭВМ HP 6200 Pro тип 3, монитор ЖК Samsung 24.В учебном процессе используется комплект демонстрационных стендовых материалов.

## **8.2. Помещения для самостоятельной работы:**

Аудитория 7215, рассчитана на 13 посадочных мест.

Мебель:

стул - 25 шт., стол - 2 шт., стол компьютерный - 13 шт., шкаф - 2 шт., доска аудиторная маркерная - 1 шт.

Компьютерная техника:

АРМ учебное ПК (монитор + системный блок) - 14 шт. Доступ к сети «Интернет», в электронную информационно-образовательную среду Университета.

## **8.3. Помещения для хранения и профилактического обслуживания оборудования:**

Центр новых информационных технологий и средств обучения: Оснащенность:

- персональный компьютер - 2 шт. (доступ к сети «Интернет»)

- монитор 4 шт.
- сетевой накопитель 1 шт.
- источник бесперебойного питания 2 шт.
- телевизор плазменный Panasonic 1 шт.
- точка Wi-Fi 1 шт.
- паяльная станция 2 шт.
- дрель 5 шт.
- перфоратор 3 шт.
- набор инструмента 4 шт.
- тестер компьютерной сети 3 шт.
- баллон со сжатым газом 1 шт.
- паста теплопроводная 1 шт.
- пылесос 1 шт.
- радиостанция 2 шт.
- стол 4 шт.
- тумба на колесиках 1 шт.
- подставка на колесиках 1 шт.
- шкаф 5 шт.
- кресло 2 шт.
- лестница Alve 1 шт.

#### **8.4. Лицензионное программное обеспечение:**

- Microsoft Windows 7 Professional
- ˗ ГК № 671-08/12 от 20.08.2012 «На поставку продукции» (обслуживание до 2025 года) Microsoft Open License 60799400 от 20.08.2012
	- ˗ Microsoft Office 2007 Professional Plus Microsoft Open License 46431107
	- от 22.01.2010 (обслуживание до 2025 года)

˗ ГК № 1246-12/08 от 18.12.08 «На поставку компьютерного оборудования и программного обеспечения»

- Microsoft Office 2007 Standard Microsoft Open License 42620959
- $-$  от 20.08.2007 (обслуживание до 2025 года)
- ˗ Autodesk
- ˗ product: Duilding Design Suite Ultimate 2016, product Key: 766H1
- с возможностью доступа к сети «Интернет»

˗ Microsoft Windows 7 Professional: ГК № 1464-12/10 от 15.12.10 «На поставку компьютерного оборудования» ГК № 959-09/10 от 22.09.10 «На поставку компьютерной техники» (обслуживание до 2025 года) ГК № 447-06/11 от 06.06.11 «На поставку оборудования» (обслуживание до 2025 года) ГК № 984-12/11 от 14.12.11 «На поставку оборудования" (обслуживание до 2025 года)

˗ Microsoft Windows 7 Professional (Лицензионное соглашение Microsoft Open License 60799400 от 20.08.2012)

˗ Microsoft Office 2010 Professional Plus (Лицензионное соглашение Microsoft Open License 60799400 от 20.08.2012)

– Антивирусное программное обеспечение Kaspersky Endpoint Security (Договор № Д810(223)-12/17 от 11.12.17)